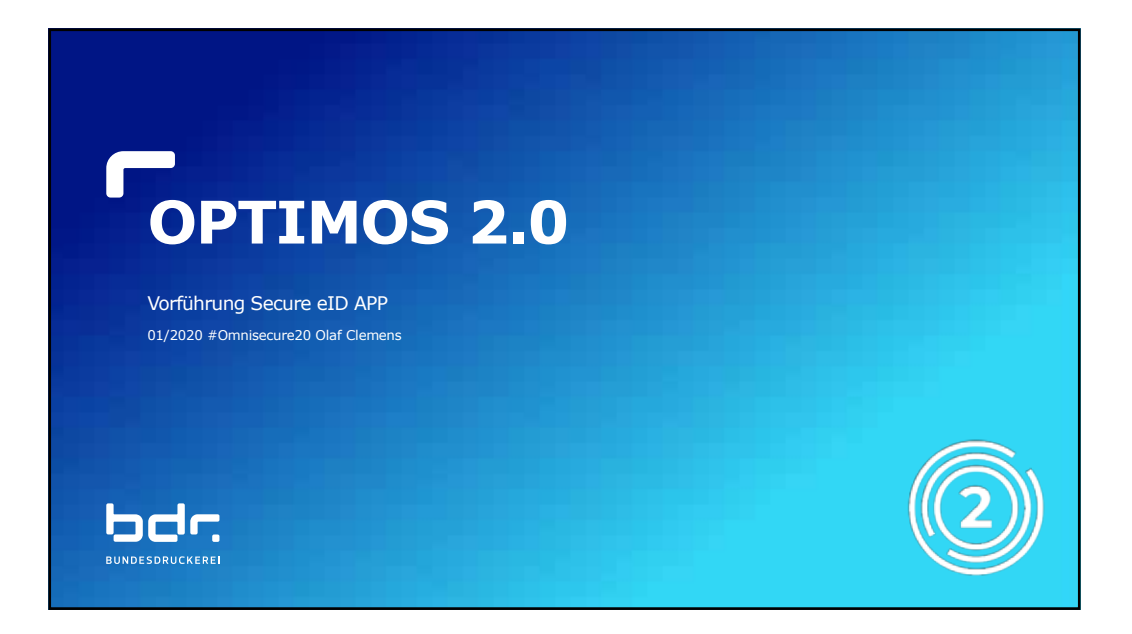

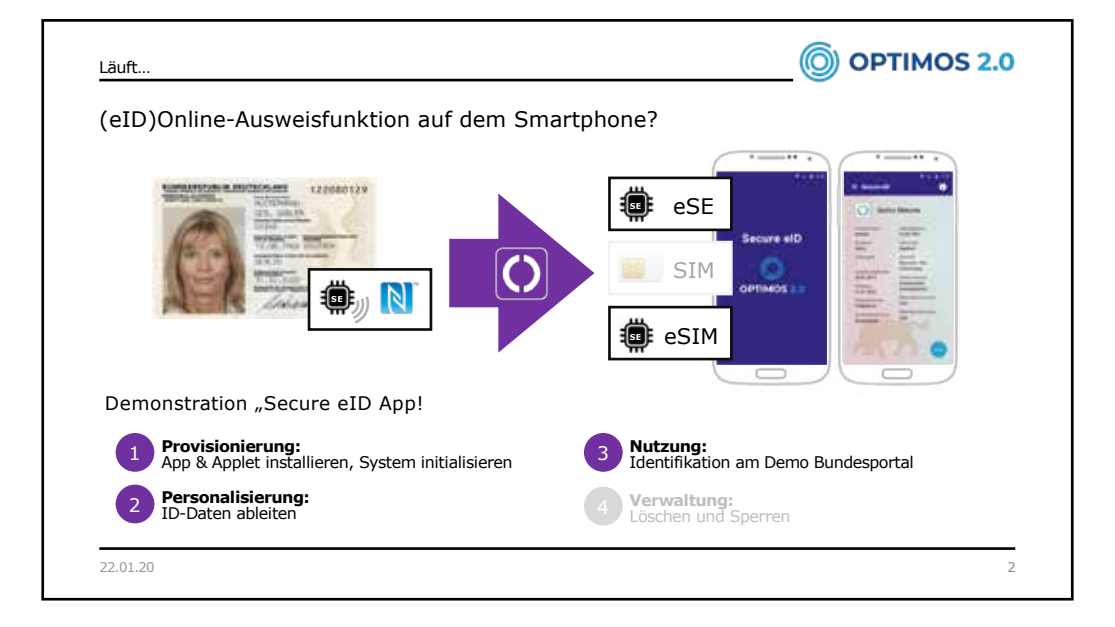

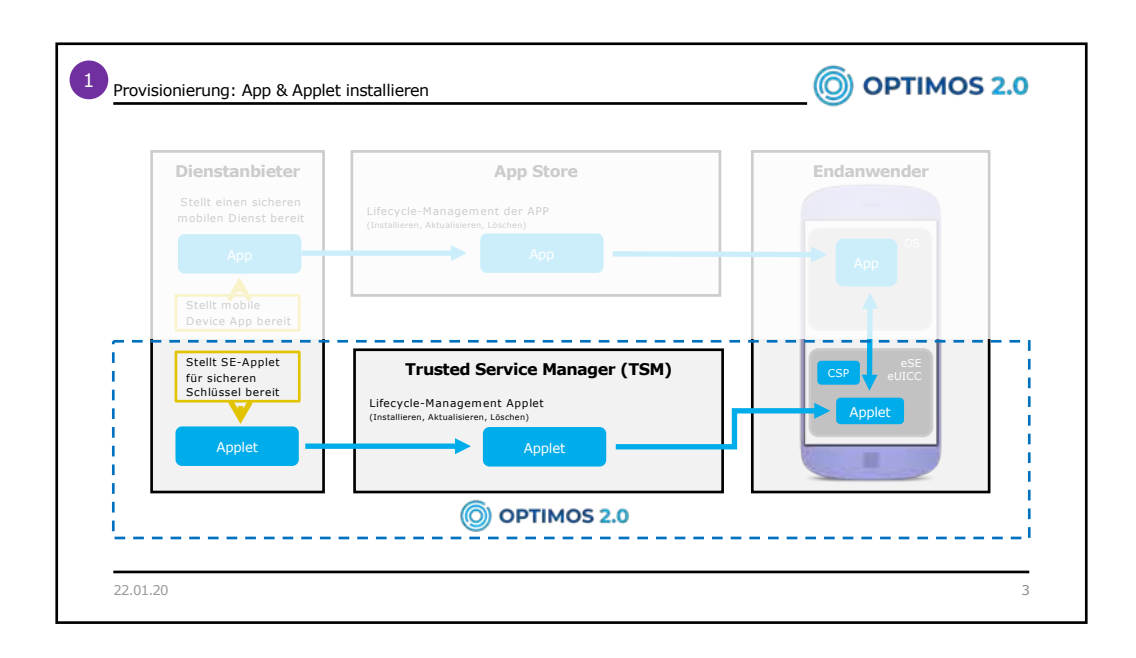

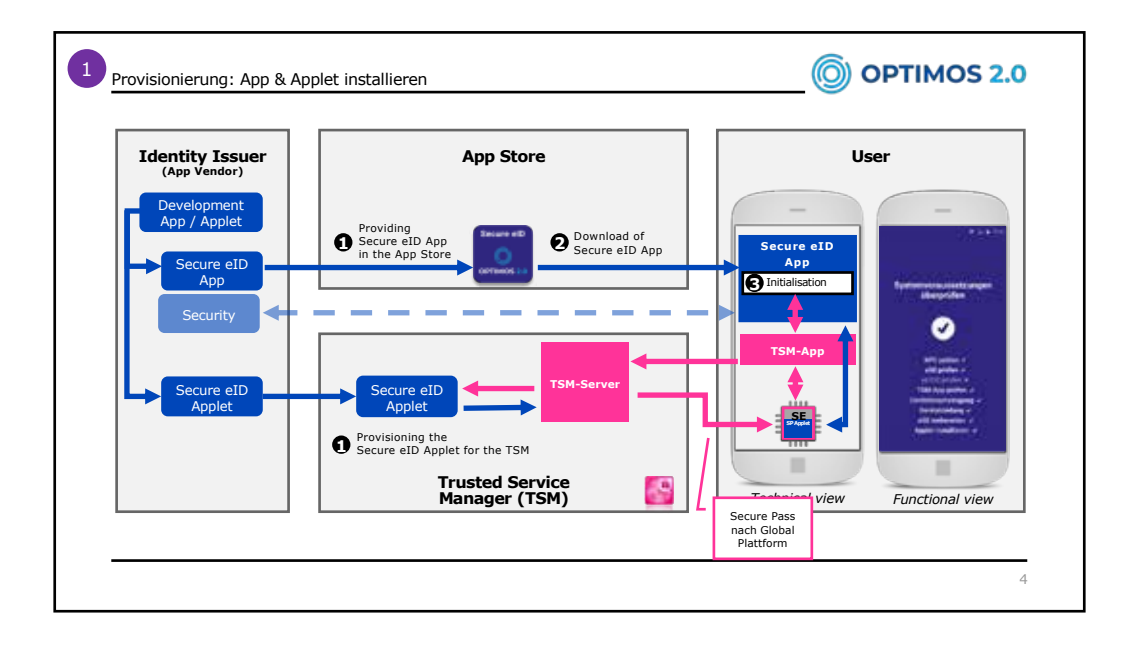

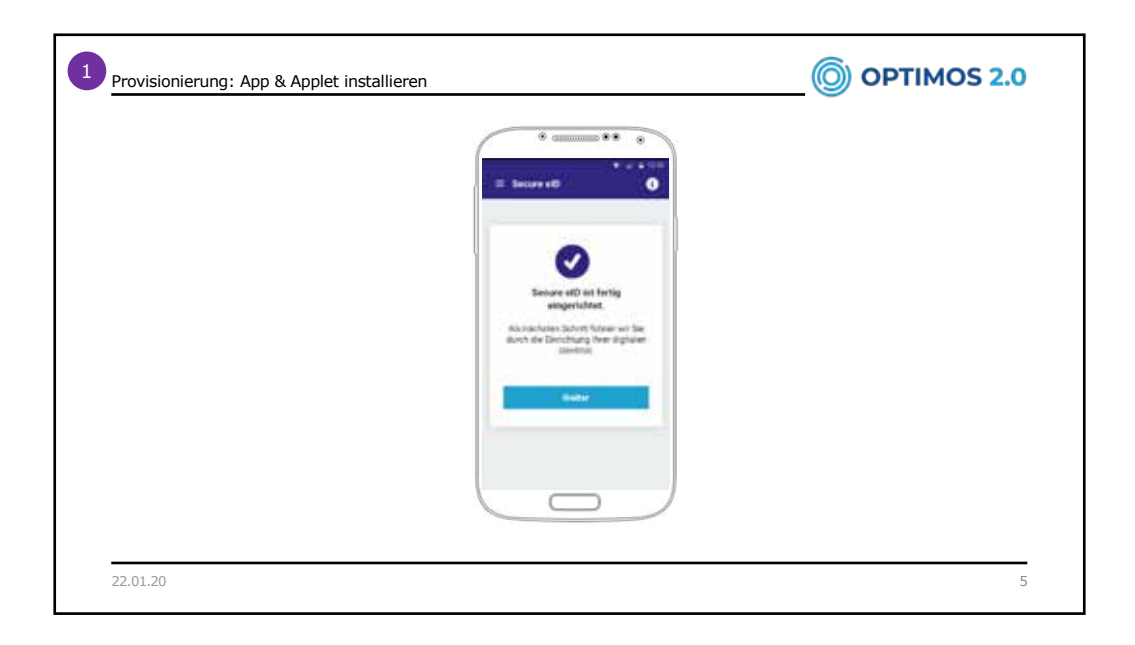

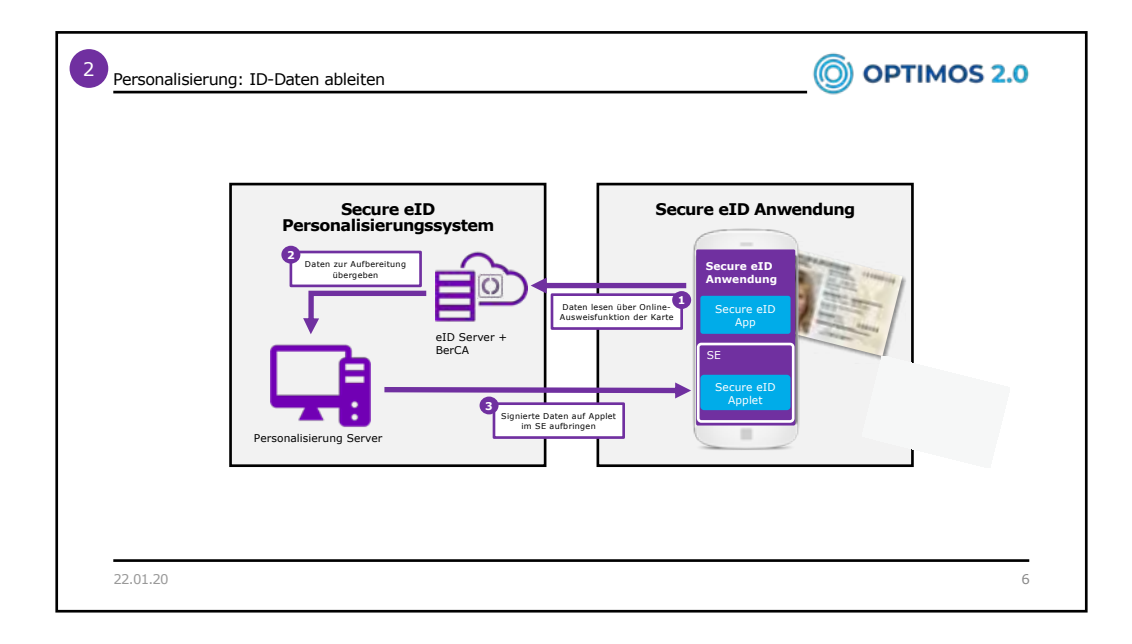

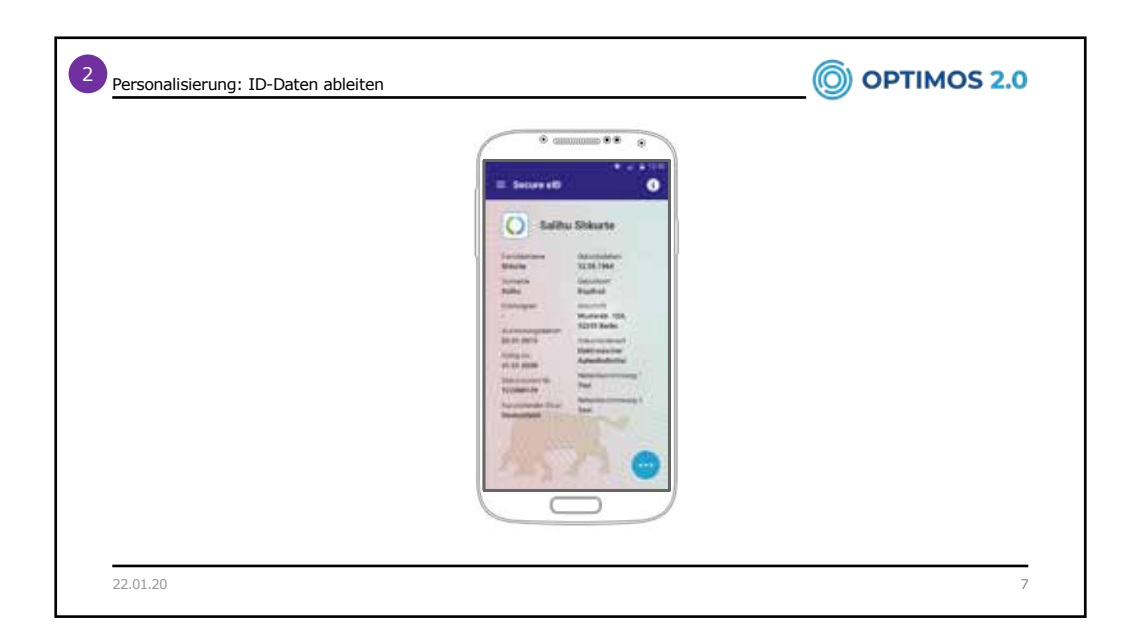

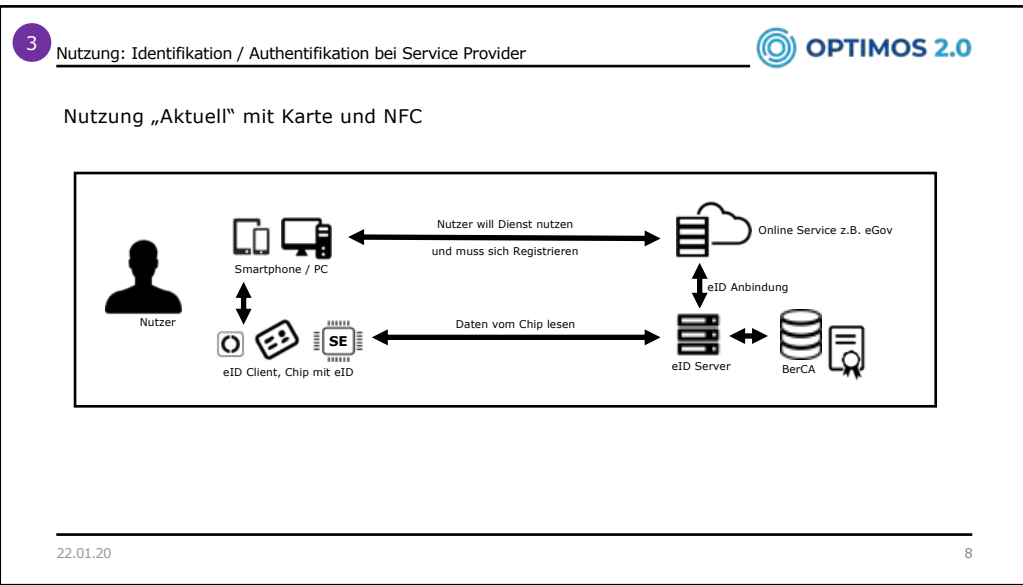

4

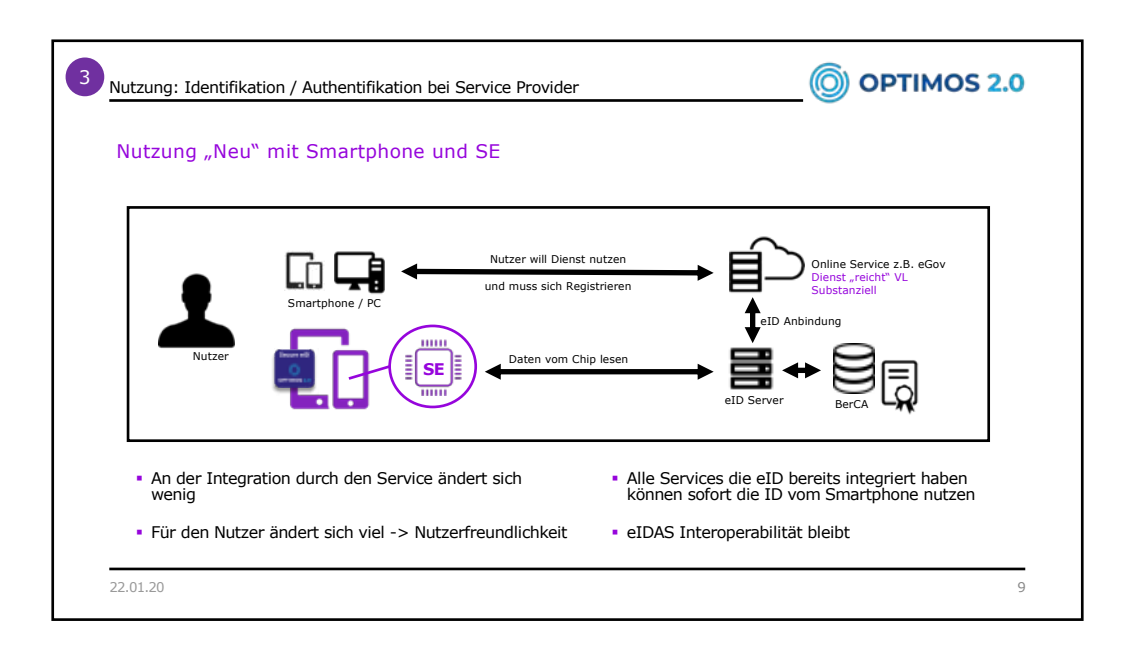

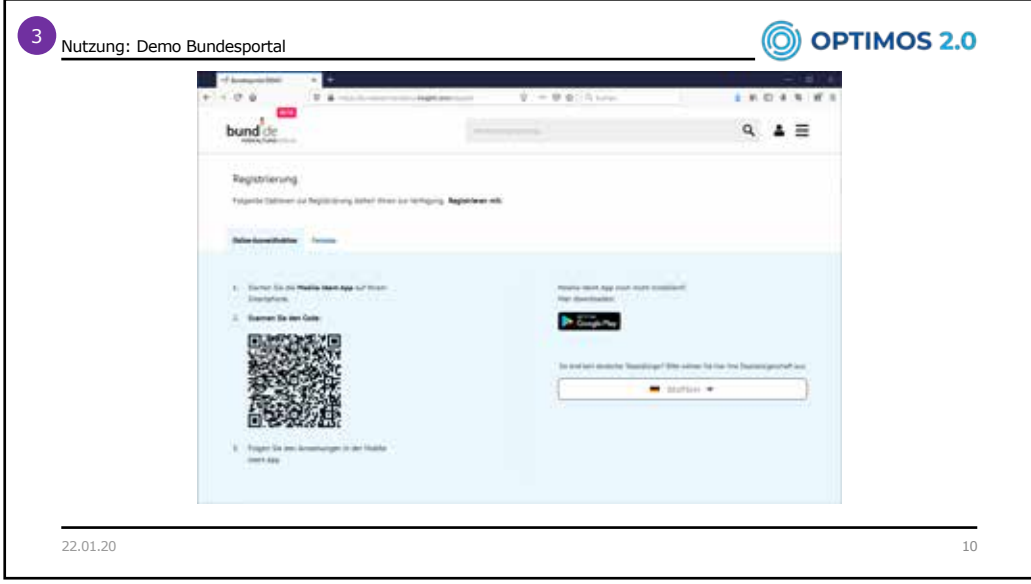

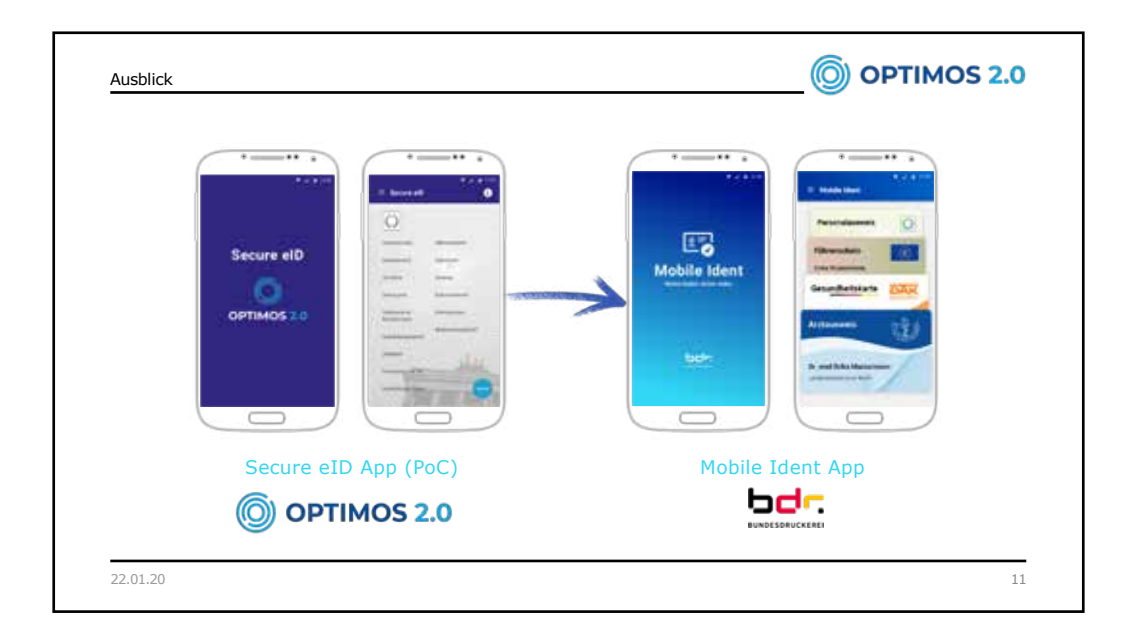

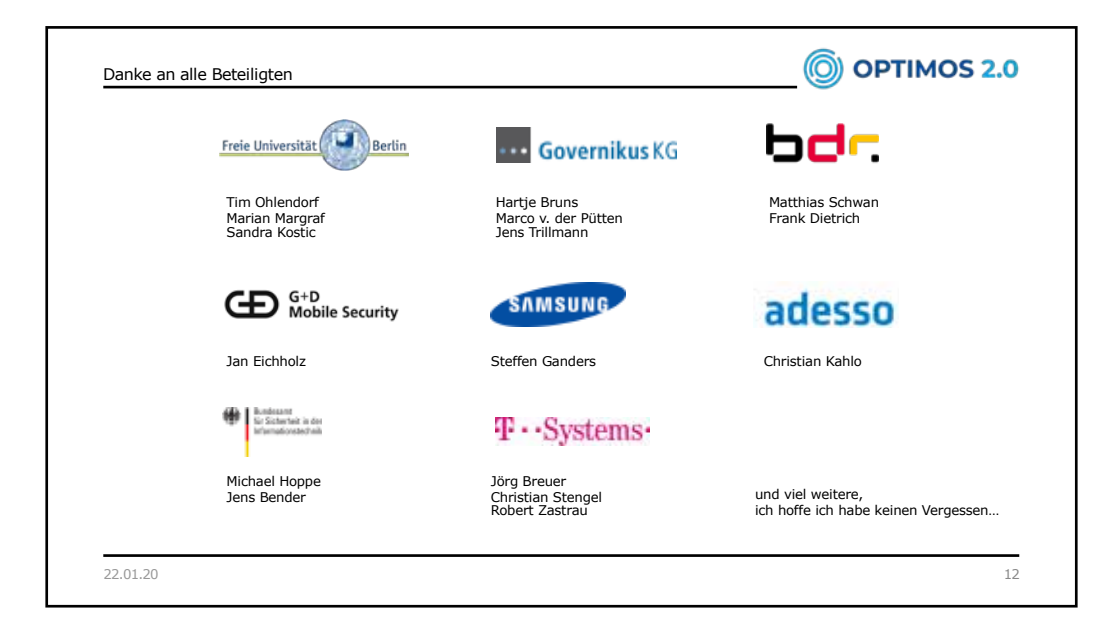

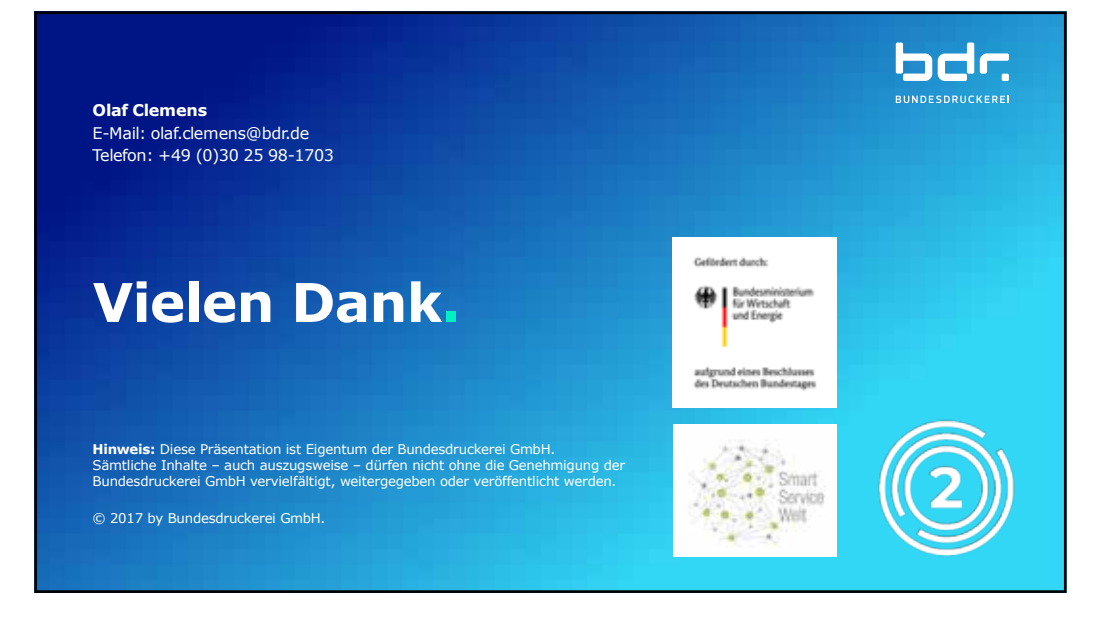